# cogent

# **Cogent Customer User Guide**

2019 Cogent Communications, Inc. All rights reserved.

Every effort has been made to ensure that the information in this User Guide is accurate. Information in this document is subject to change without notice. No part of this document can be reproduced or transmitted in any form or by any means, electronic or mechanical, for any purpose, without the express written permission of Cogent Communications, Inc.

# **Table of Contents**

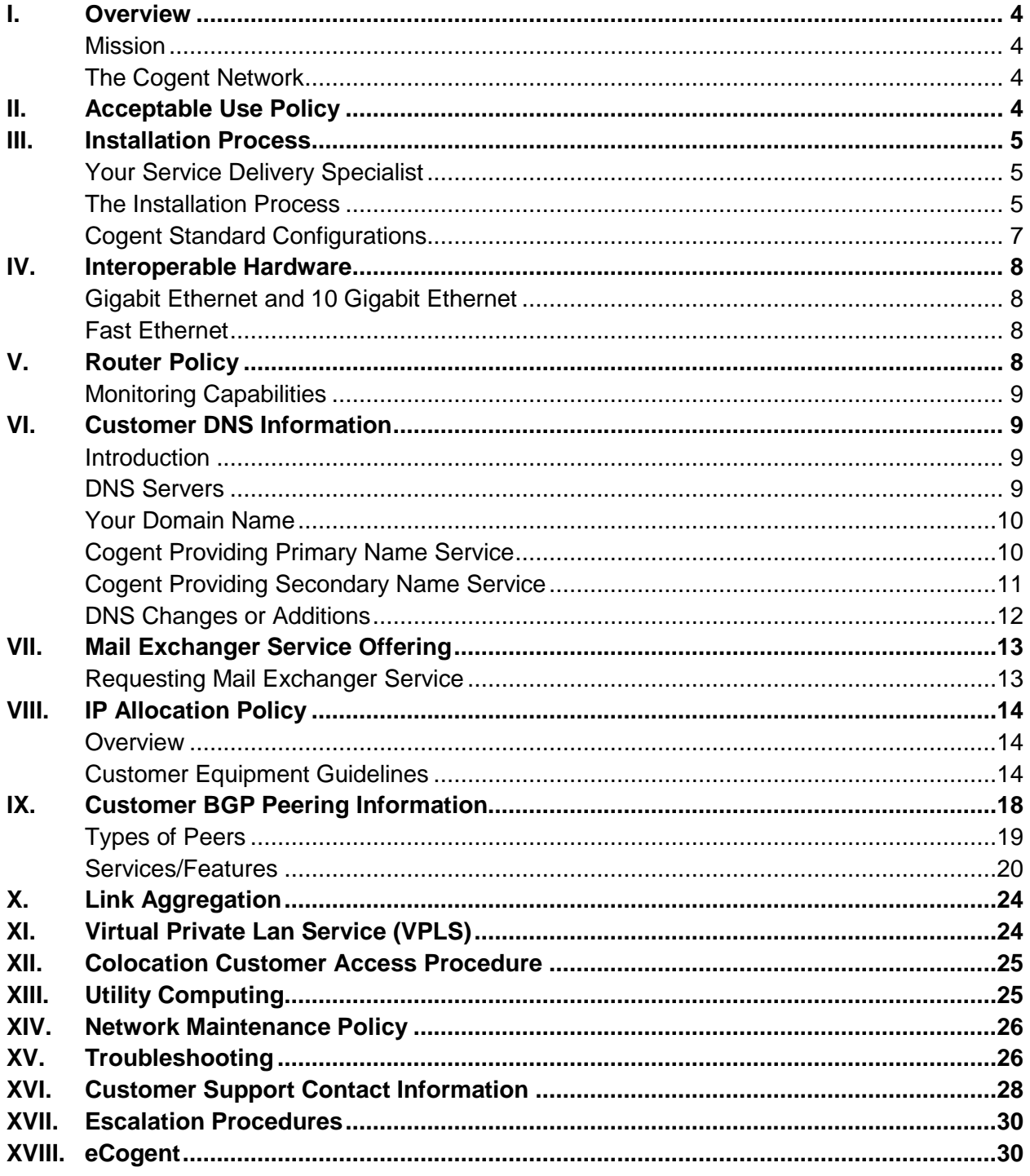

# **Useful Links:**

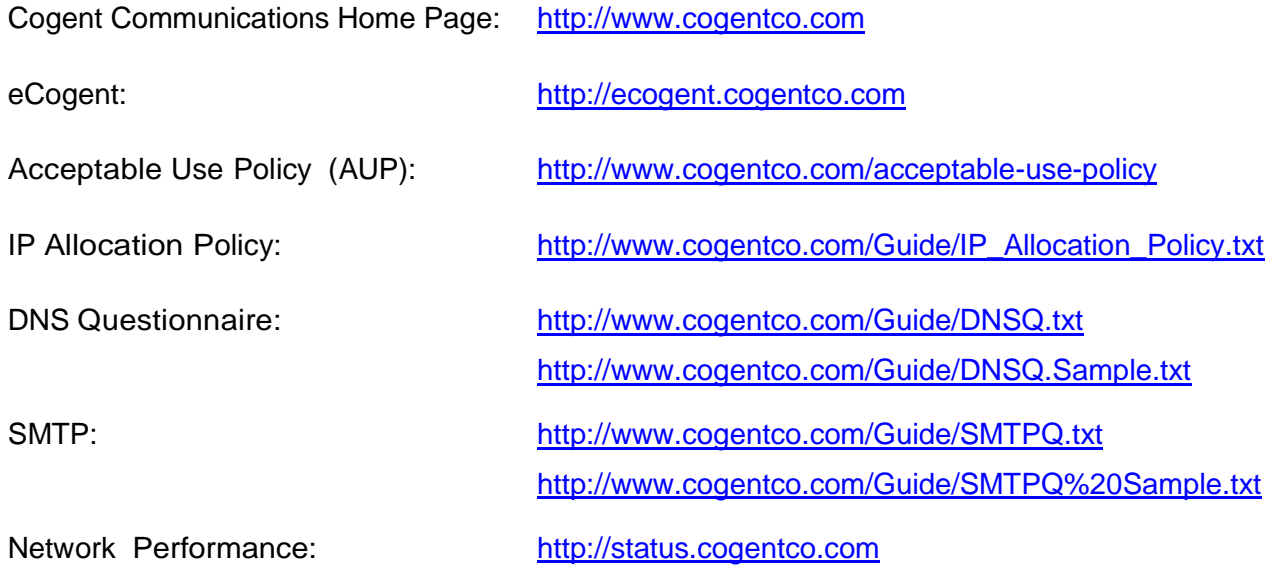

# <span id="page-3-0"></span>**I. Overview**

Thank you for choosing Cogent as your Internet service provider!

The Cogent User Guide has been designed to address any questions that may arise with your Cogent network services. Whether you have a question concerning installation, maintenance or customer support, you will find the Cogent User Guide a valuable "one stop" resource for the information you need. We urge you to read the User Guide in its entirety; however, each section is designed to stand-alone so that you can quickly find an answer to any given topic.

### <span id="page-3-1"></span>**Mission**

Cogent's mission is to simplify the delivery and lower the cost of high-bandwidth Internet access and/or transport services by providing non-oversubscribed, dedicated broadband access to businesses.

### <span id="page-3-2"></span>**The Cogent Network**

At Cogent, we provide a service that combines optical technologies with Internet protocols to provide reliable 10 Mbps to 100 Gbps Internet services. By owning and managing our own network, you benefit from the complete control we maintain over service, quality and cost.

# <span id="page-3-3"></span>**II. Acceptable Use Policy**

The most current version of the Acceptable Use Policy can be found at: <http://www.cogentco.com/acceptable-use-policy>

Please read the entire contents before your service is installed. The Acceptable Use Policy applies to all persons and entities using our products and services.

If you are unsure of whether any contemplated use or action is permitted, please contact Cogent at [abuse@cogentco.com](mailto:abuse@cogentco.com) or contact the Customer Support Hotline for your region as specified in Section XVI.

Your Service Delivery Specialist will also be able to answer any questions you may have.

# <span id="page-4-0"></span>**III. Installation Process**

### <span id="page-4-1"></span>**Your Service Delivery Specialist**

Your Cogent Service Delivery Specialist will be your single point of contact during the provisioning process of your service. Our Specialists are trained and experienced in service implementation. Your Specialist will facilitate a smooth installation of your Cogent service and will remain in contact with you to ensure your service is delivered in a timely manner. You may monitor progress of your order's installation by logging into Cogent's customer portal (see Section XVIII). An overview of the installation process is provided here:

### <http://cogentco.com/en/next-steps-for-your-order>

All concerns regarding service activation should be directed to your Service Delivery Specialist. In the event you are unable to contact your Service Delivery Specialist, or you need to escalate concerns you have regarding your order, please contact us via [global\\_order\\_management@cogentco.com](mailto:global_order_management@cogentco.com)

### <span id="page-4-2"></span>**The Installation Process**

- 1. Upon signature of your Customer Service Agreement (CSA), your Cogent Sales Representative will place your order into our order-tracking database with the Order Number from your CSA.
- 2. Upon receipt of the signed CSA, the Cogent Sales Operations Department will validate your order and ensure it has been properly written.
- 3. If a credit application has been submitted, or a credit review is required, Cogent's Finance Department will process the application and/or review your account for credit approval.
- 4. After the order is validated and your credit approved (if necessary), a Service Delivery Specialist will be assigned to your order. This Specialist will send you a Welcome Letter via email describing your order. As a point of reference, this Welcome Letter email contains a link to this User Guide.
- 5. Your Service Delivery Specialist will strive to install your order within the normal provisioning interval, or on your requested service date as specified on the CSA. Billing will commence as soon as Cogent has successfully completed the installation. It is your responsibility to have your equipment ready to test on the scheduled installation date or to advise Cogent of any changes in the requested service date prior to the scheduled installation date.
- 6. If your order requires a local access circuit from a third-party local access provider, your Service Delivery Specialist will coordinate the third-party provider to obtain a firm circuit installation date (referred to as FOC) from the local access provider. Note that there are

different average installation intervals for the various types of local access circuits, as specified in the Service Level Agreement (SLA).

- 7. If your order requests Cogent provided IP space, BGP, DNS, or SMTP, questionnaires are required to complete your order. If you need a copy of any of these questionnaires, your Service Delivery Specialist will provide you the necessary links. The links to these questionnaires may also be found on page 3 of this User Guide. If you require Cogent provided IP space you will need an order for those IP resources, and your completed IP Questionnaire will need to be approved by Cogent prior to beginning your service implementation. It is strongly encouraged that you follow the detailed instructions of the IP Questionnaire (or any of the required questionnaires). This step can be extremely timeintensive and thus requires your prompt attention.
- 8. Depending on your order type, port(s) and/or other resources on the Cogent network will be requested and assigned.
- 9. The required cabling from the Cogent equipment within your building to your point of demarcation for the service will need to be determined.
	- In office buildings (i.e., non-colocation configurations), a Cogent Field Engineer will contact you to schedule a site-survey in order to design and deliver cable to the demarcation point.
	- In Carrier Neutral Data Centers, the cabling from the customer point of demarcation to the Cogent point of demarcation (either the Cogent cabinet or panel assignment in a meet-me-room) is the responsibility of the customer. Your Service Delivery Specialist will provide you with any required LOA/CFA so that you may place your cabling order with your colocation vendor.
	- In the case of an order requiring a third-party supplied local access circuit, the point of demarcation between Cogent and the customer is the point of demarcation of the local access provider in the customer's service location. It is strongly suggested that the customer equipment be located near this local access provider's point of demarcation in the customer's service location. Cable extensions beyond that point of demarcation are the sole responsibility of the customer. As such, Cogent will not be liable to pay for or install any cabling beyond the local access provider's point of demarcation, or any cable pulls, drilling, installation of conduit, or other alteration/addition to the customer's service location. Customer is solely responsible for the upkeep and maintenance of any cabling beyond the point of demarcation. If additional or replacement cabling is needed, you can request a quote for such cabling from your Cogent Sales Representative.
- 10. IP address allocation will be based on of your justification provided in the IP Questionnaire, and IP addresses will be allocated accordingly (applicable for IP Transit products only).
- 11. The Cogent port(s) will be configured as required.
- 12. DNS, SMTP, and any other services you might require in conjunction with an IP transit connection will be completed based upon the appropriate information provided.
- 13. BGP customers must be prepared to support BGP during the Cogent turn-up phase. If you are not ready to run BGP during the turn-up phase, Cogent will test and complete the circuit with a static route configuration. When you are ready to run BGP, please send an email to Cogent's Support team referencing your Order Number.
- 14. With new port installations, once the required cabling has been delivered and terminated, the service(s) will be tested and handed off to you via email upon Cogent's determination that the service is operational. For non-port installations, Cogent will complete the order upon successful installation and/or testing of the service(s).

At the end of the provisioning cycle, you must ensure that all your equipment is prepared to receive Cogent service as service and billing will commence upon Cogent's successful installation. If you are not prepared, Cogent will maintain your port and IP addresses and our Network Operations Center (NOC) will be advised that your equipment is not on the circuit. Please notify Cogent Customer Support when you connect your equipment to the circuit. To reiterate, it is important that you understand that the billing cycle commences at the time Cogent's provisioning cycle is completed (i.e., when the port or service has been successfully installed and/or tested at the end of the provisioning cycle).

# <span id="page-6-0"></span>**Cogent Standard Configurations**

Your device should be configured as follows:

10 Gigabit Ethernet (10000Mbps) Configuration: − LAN PHY / WAN PHY.

Fast Ethernet (100Mbps) Configuration:

- − Full Duplex
- − 100 Mbps
- − Auto negotiation capabilities or Auto Detect feature: Disabled or Off
- − If Layer 2, IEEE 802.1q VLAN tags if required will be provided for you.

Gigabit Ethernet (1000Mbps) Configuration:

- − Full Duplex
- − 1000 Mbps
- − Auto negotiation capabilities or Auto Detect feature: Disabled or Off
- − If Layer 2, IEEE 802.1q VLAN tags will be provided for you.

Ethernet (2 and 10Mbps) Configuration:

- − Full Duplex
- − 10 Mbps

− Auto negotiation capabilities or Auto Detect feature: Disabled or Off.

Installation Intervals for orders with third-party supplied local access Circuits\*:

- OCn/STM-n Service: 90 business days
- Ethernet: 90 business days

Our standardized configuration is designed to guarantee the quality and stability of service to our customers; customers not using Cogent's standard configuration will not be eligible to receive service credit for Network Availability and Notification Guarantees under Cogent's SLA.

\* Note that all installation intervals assume the third-party suppliers have available facilities at your service location to provide the service.

# <span id="page-7-0"></span>**IV. Interoperable Hardware**

### <span id="page-7-1"></span>**Gigabit Ethernet, 10 Gigabit Ethernet and 100 Gigabit Ethernet**

The Cogent Network is comprised of Cisco routers and equipment. Consequently, Cisco switches or routers with a GigE, 10GigE or 100GigE port can be expected to operate with our network. Other vendor equipment that is compatible with Cisco equipment is also expected to work with the Cogent Network. Cogent has tested various pieces of equipment for compatibility.

### <span id="page-7-2"></span>**Fast Ethernet**

The Cogent Network is predominantly comprised of Cisco routers and equipment. Consequently, Cisco switches or routers with a 10/100 or Fast Ethernet port can be expected to operate with our network. Other vendor equipment that is compatible with Cisco equipment is also expected to work with the Cogent Network. Cogent has tested various pieces of equipment for compatibility.

Customers connecting with hubs should be aware that hubs, by definition, cannot run full duplex, which means the bandwidth of the connection will be artificially limited at the customer's site. Cogent will not be able to reliably connect to a half duplex piece of equipment.

# <span id="page-7-3"></span>**V. Router Policy**

Cogent requires all customers in a CNDC or any customer with a /24 or larger, to have a router. This enables Cogent to improve monitoring capabilities and offer better customer support.

# <span id="page-8-0"></span>**Monitoring Capabilities**

If a customer uses a switch, Cogent needs to ping (ICMP) a host machine. This is less reliable than a router, which gives a definitive point (IP) for Cogent to monitor. For example, if a customer uses a switch and a host machine goes down, whether planned or unplanned, the line will appear down even if the other servers are up. With a router, Cogent immediately knows that the customer is unreachable. Therefore, routers allow for better accuracy in troubleshooting and thus better customer support.

In order for Cogent to honor the Guarantees and Service Credits provided in any Service Level Agreement, you must allow our monitoring systems to reach the monitored host, whether it be your router interface or host IP. The Cogent monitoring systems are in the IP range as referenced in the table below.

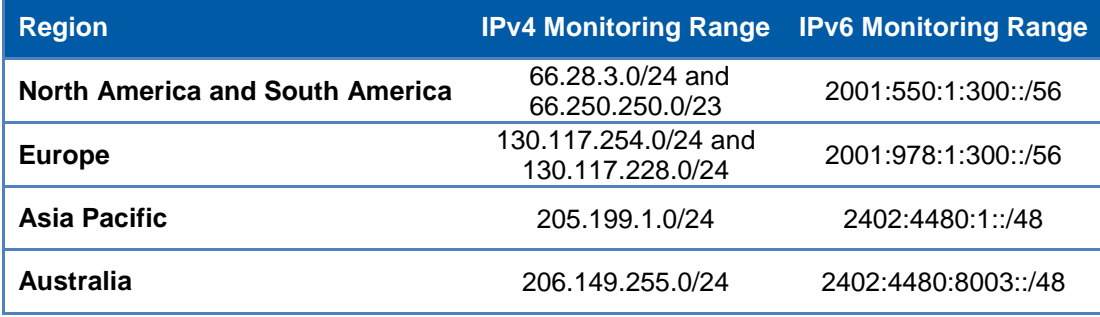

# <span id="page-8-1"></span>**VI. Customer DNS Information**

### <span id="page-8-2"></span>**Introduction**

The Domain Name System (DNS) is a distributed database throughout the Internet used for translating names of network nodes into IP addresses and vice versa, and also provides other name-based information such as where to send mail and whom to contact with issues concerning nodes or domain names. In order for Cogent to provide accurate DNS service, please fill out the DNS Questionnaire online via eCogent at [http://ecogent.cogentco.com](http://ecogent.cogentco.com/) or at this link [\(http://www.cogentco.com/Guide/DNSQ.txt\)](http://www.cogentco.com/Guide/DNSQ.txt). The DNS Questionnaire is text formatted so you can directly fill in the information and either email the attachment or directly paste into email.

### <span id="page-8-3"></span>**DNS Servers**

Resolving/caching name servers are used to look up DNS information, such as the location (IP address) of a host on the Internet. The IP addresses of the caching servers will need to be configured into each computer on your network or into a DHCP server that will give this information to the clients that connect to it.

Determine your business location in the table below to set up the primary and secondary name servers that you should use. When configuring your machines to point to the following name servers, they should be listed in the order given below with primary first and secondary next.

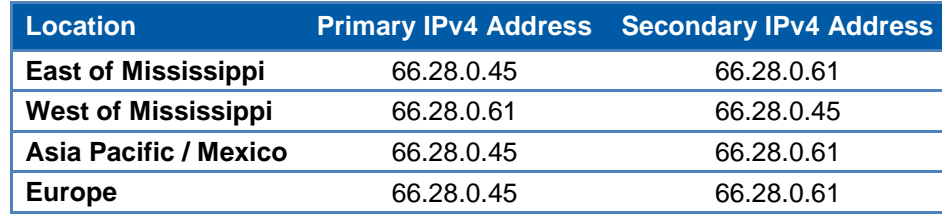

Name servers for configuring customer machines (for resolving):

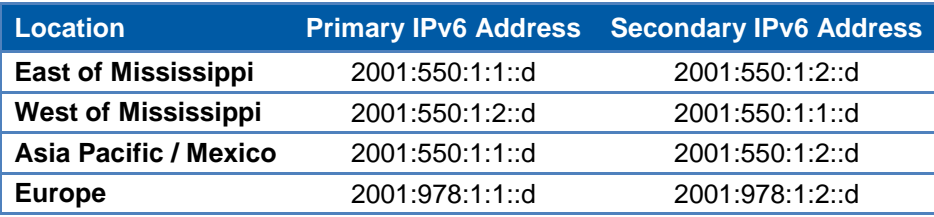

# <span id="page-9-0"></span>**Your Domain Name**

Cogent can provide Primary or Secondary name service for domain names that you own and use. There is no fee for Cogent to host the first ten of your domain names. Thereafter, there is a onetime fee for each set of up to ten domain names. This one-time fee is used to maintain the hardware for the domain name servers and to cover their administration costs. Cogent is not responsible for any fees payable to the registrars that are associated with your domain name (e.g., registration fees, annual fees, etc.). You are responsible for providing your own billing information to the registrar, and the registrar will bill you directly. Cogent and the registrar are completely exclusive of one another.

# <span id="page-9-1"></span>**Cogent Providing Primary Name Service**

If you would like Cogent to provide the primary name server for one or more of your domains, Cogent must be listed as the technical contact for the domain(s). When registering domains with Network Solutions, please enter the assigned NIC Handle, "DA23490-OR", in the technical contact information fields. When using a registry service that does not recognize that NIC Handle, the following details should be submitted for the technical contact (but not the billing contact and not the domain owner):

> DNS Administration Cogent Communications 2450 N St NW, Washington DC, 20037, USA

Email: [dns@cogentco.com](mailto:dns@cogentco.com) Tel: 202-295-4200 Fax: 202-338-8798

In this situation, you will also need to provide to the registry the names and IP addresses of Cogent's primary and secondary name servers.

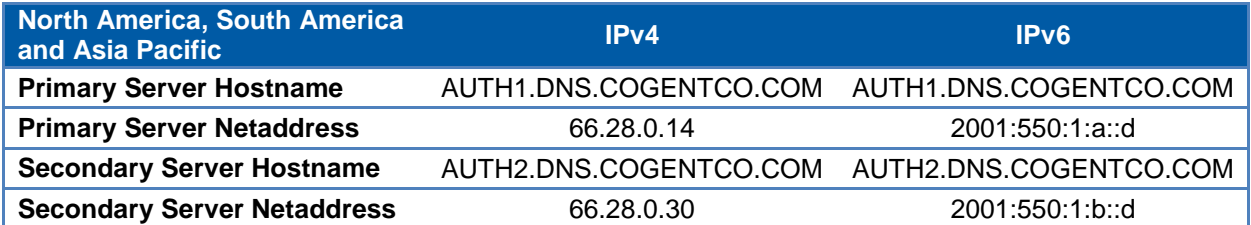

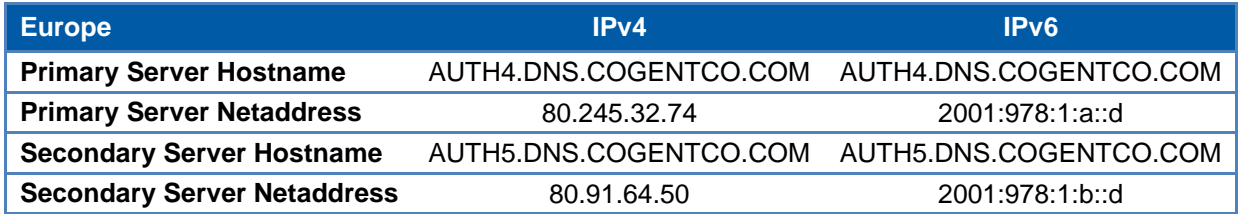

# <span id="page-10-0"></span>**Cogent Providing Secondary Name Service**

Cogent can provide secondary name service if you would prefer to maintain your own primary name server for your domain and have Cogent pull the zone data from your server. It is not necessary to list Cogent as a contact with the registrar when Cogent is not running a Master server for the domain. However, Cogent will need all email sent from you to the registrar to be copied t[o support@cogentco.com](mailto:support@cogentco.com) o[r eu-support@cogentco.com.](mailto:eu-support@cogentco.com) You will need to provide Cogent with the IP address of your Master name server and the name of the domain for which Cogent will be providing Slave name service. The name server information you need to provide to the registrar will usually be the following:

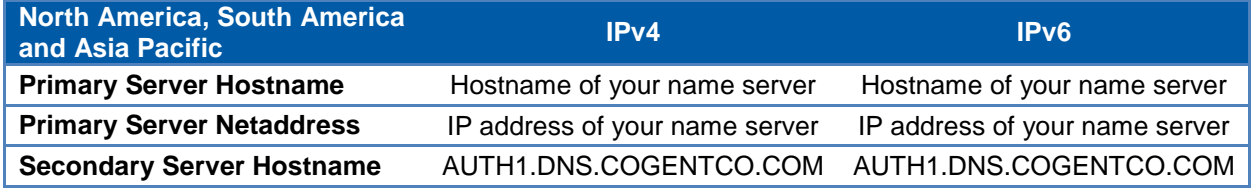

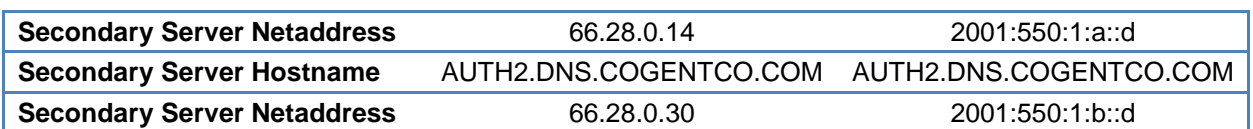

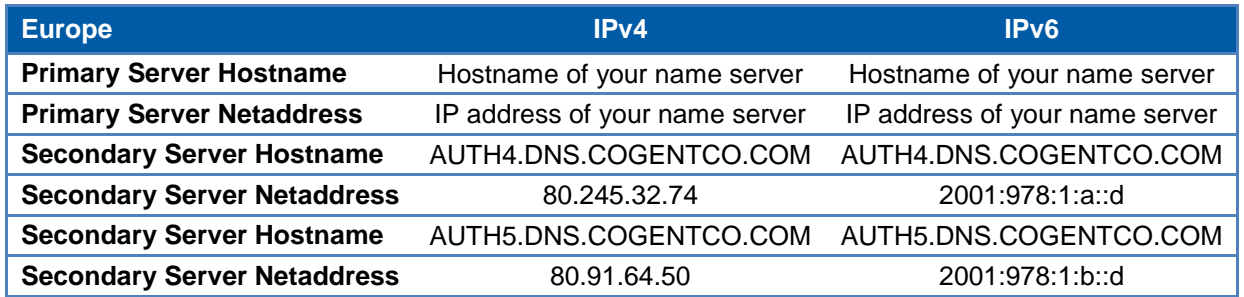

If you prefer not to list your primary server with the registrar, then you must put in the record for at least one of our servers auth1, auth2, auth4 or auth5.dns.cogentco.com. This is not optional, as at least two name servers must be listed with the registrar for any zone.

You will also need to make sure you have put the appropriate NS records in your zone data. Use the NS record for the correct server for your service area from the table above. You also need an NS record for any other DNS server you have listed with the registrar as a name server for your zone.

This is how the NS records in the zone file should appear if you are using auth1 and auth2 in North America and Asia Pacific:

> @ IN NS auth1.dns.cogentco.com. @ IN NS auth2.dns.cogentco.com.

This is how the NS records in the zone file should appear if you are using auth4 and auth5 in Europe:

> @ IN NS auth4.dns.cogentco.com. @ IN NS auth5.dns.cogentco.com.

IPv4: If Cogent is providing Slave service, you must also configure your name server to allow zone transfers originating from the following two IP addresses: 66.28.0.14, 66.28.0.30

IPv6: If Cogent is providing Slave service, you must also configure your name server to allow zone transfers originating from the following two IP addresses: 2001:550:1:a::d, 2001:550:1:b::d

# <span id="page-11-0"></span>**DNS Changes or Additions**

All request for DNS changes, additions, etc., should be completed via eCogent [\(http://ecogent.cogentco.com\)](http://ecogent.cogentco.com/) or documented on the DNS Questionnaire

[\(http://www.cogentco.com/Guide/DNSQ.txt\)](http://www.cogentco.com/Guide/DNSQ.txt) and sent to [support@cogentco.com.](mailto:support@cogentco.com) or [eu](mailto:eu-support@cogentco.com)[support@cogentco.com](mailto:eu-support@cogentco.com)

# <span id="page-12-0"></span>**VII. Mail Exchanger Service Offering**

Cogent offers backup Mail Exchanger service. If your site loses connectivity, your mail can be sent to a Cogent Backup Mail Exchanger. Once your site regains connectivity, your mail is downloaded to your mail server.

You should check to see that these backup mail exchanger records are in place for your site. If you have nslookup, you can check for your MX records with the following commands:

nslookup set q=mx domain\_name.com

In addition to your MX record, there should also be a record for a mail server that is not on your site's network, i.e., a backup mail exchanger.

If your site does not have backup mail exchangers listed, you may add our servers for your site at no extra charge.

If we are providing your site with backup mail exchanger, the machines used should be the following:

Worldwide

Pref. Name 5000 backupmx1.mail.cogentco.com 5000 backupmx2.mail.cogentco.com

The backup mail exchanger will hold your mail for up to one week (7 days). The mail queue on these machines will periodically process your back-up mail and attempt delivery. Once a connection is made, the mail will be delivered. This process may vary in time based on the size of your mail backup and the duration of time required to connect to your server.

# <span id="page-12-1"></span>**Requesting Mail Exchanger Service**

To request this service, please complete the SMTP Questionnaire using the link below:

• SMTP Questionnaire - <http://www.cogentco.com/Guide/SMTPQ.txt>

# <span id="page-13-0"></span>**VIII. IP Allocation Policy**

### <span id="page-13-1"></span>**Overview**

Cogent efficiently allocates IPv4 and IPv6 addresses to customers based on RFC2050 [\(http://www.ietf.org/rfc/rfc2050.txt\)](http://www.ietf.org/rfc/rfc2050.txt) and RFC6177 [\(http://www.ietf.org/rfc/rfc6177.txt\)](http://www.ietf.org/rfc/rfc6177.txt). In cooperation with its customers, Cogent will make the most efficient use of allocated network space.

Cogent will examine all requests for address space with care to validate the use of the IP numbers that are allocated. In certain limited situations, Cogent may request a customer to re-design its network before routing new address space to the customer, if the existing range of addresses is sufficient for customer requirements. Cogent reserves the right to deny new address space in the event a customer unreasonably refuses a valid network re-design request.

Customers prove efficient usage of IP addresses by filling out an IP Questionnaire and documenting their needs. This document shows, in detail, the plan for using IP addresses over the next twelve months.

Allocations are based on need, not solely on a predicted customer base.

Allocations are based on utilization history, projected three-month requirement, and other information deemed necessary. Justification for subsequent address blocks will be based on utilization verification supplied in the form of reassignment information.

When evaluating requests for additional address space all previous and existing allocations are examined. At least 80% of the most recent allocations must be in use to obtain approval for additional IP's. This will also include any space reassigned to the customer's end users (downstream customers). Therefore, it is important the direct Customer require their end users (downstream customers) to practice efficient utilization as described in this and other guidelines.

Please refer to the following websites for further information:

<http://www.ietf.org/rfc/rfc2050.txt> <http://www.ietf.org/rfc/rfc6177.txt>

# <span id="page-13-2"></span>**Customer Equipment Guidelines**

**MTOB** (Multi Tenant Office Building)

- Customers using Cogent service in an office building are considered Corporate end users. A typical example would be a law firm with offices in a Cogent lit building.
- Corporate customers may use a Switch (or other Layer-2 Device) to connect to Cogent if they require a /24 (256 IPs) or less.
- If more than a /24 is required, a Router (or other Layer-3 Device) is required.

 Corporate connections are to be used for internet access for company employees and for company business. Web hosting your own corporate sites is OK, web hosting those of someone else is not.\*

**CNDC** (Carrier Neutral Datacenter)

 All customers terminating in a carrier neutral datacenter are required to use a Router (or other Layer-3 Device) to connect to Cogent.

### **CDC (Cogent-owned Datacenter)**

 At Cogent owned datacenter facilities, a Layer-2 Device [switch] is permitted to be used on the line, and the block of IP addresses will be directly connected to the interface. No routing is required.

### **STM-n Customers**

 Customers with traditional 'telco-type' services must use a Router, as the line is a pointto-point link and no other connection type is possible. Only a /30 is possible for the routerrouter interface on a traditional telco-type line, and any justified block size will be routed to you across it.

\*Only Customers whose service location (as set forth on the Order Form) is a COGENT-owned or carrier neutral data center may resell COGENT's Dedicated Internet Access Service (but not any other Service offered in such location). Customers located in any other service location may not resell their Service, in whole or in part.

### **General Conditions for Allocations (IPv4)**

- Each customer port/LAG bundle will be allocated a /29 for theIPv4 interconnect with Cogent.
- If you need more IPv4 space than above listed amounts, place an order with your Cogent sales representative. They will provide you with the necessary IP Questionnaire form.
- Customers must use at least 50% of their initial allocation immediately (defined as sameday, with a one-week window for unexpected equipment issues or unusual circumstances). A utilization rate of less than 50% indicates the customer's immediate needs are for a smaller block. For example, if a /26 is assigned, Cogent should be able to ping (or otherwise verify usage) 31 of them one week after assigning them.
- Customers must use 80% of the block within three months. If the 80% mark is not reached, Cogent reserves the right to withdraw the block and reassign a more appropriate size.
- Customers must use 80% of the last-assigned block and 100% of all previous blocks before Cogent will issue additional IPs. The existing blocks of IPs must respond to ping (or be otherwise documented), and existing hosts must have forward and reverse DNS. Optimally, customers will receive a block adequate for their documented needs for the next 90 days, use it completely, and come back for more, once a quarter.

 Customer blocks are sub-delegated to customers via RWHOIS. Cogent's RWHOIS server is rwhois.cogentco.com, port 4321.

### **General Conditions for Allocations (IPv6)**

- All Cogent customer ports will automatically be assigned an IPv6 /112 for the interconnect IP block. If your equipment does not support this please let your Service Delivery Specialist know.
- The maximum IPv6 allocation Cogent will allocate is a /48 block. If you do not already have an IPv6 allocation from an RIR and need only a /48 IPv6 block, contact your Cogent sales representative for an IPv6 order. They will provide you with the necessary IP Questionnaire form.
- If you need more IPv6 space than that, contact your local RIR for your initial IPv6 allocation. Most RIR's begin with a /32 IPv6 allocation.
- Full List of RIR Geographic coverage areas: <https://www.arin.net/knowledge/rirs/countries.html>

### **Network Needs**

For IPs to be used for your network, Cogent requires customers to list subnets and the numbers of servers/hosts in them for immediate, 3-month, 6-month and 12-month requirements. You should also include aggregate blocks that you will be using for customers, but do not detail individual customers or hosts here - we do not expect you to know at any given time what every single customer has going on, provided you gave them an appropriately sized block.

In most circumstances, Cogent will allocate IPs based on 6-month requirements. Cogent may also, at its sole discretion, use the 12-month projections to set aside the next contiguous block for the customer, if it believes there is a high probability of accuracy in the customer projections. Such reservation is not a guarantee that the customer will receive that specific block. If the customer utilizes IPs at the indicated rate, it should not be a problem, but a slower than predicted utilization will likely result in the block being allocated to another customer who can use it immediately.

### **NAT, Firewalls, and Private IPs**

If a proxy firewall or other means that prevents Internet traffic from bi-directionally connecting to internal LAN hosts will be used, the machines behind the "filter" are considered hosts that do not require globally routable IP addresses and do not need to be included in the map. A good example of this would be customer internal PCs and printers - these do not require and for security reasons should not have globally routed IP addresses. In this instance, the customer should use an RFCspecified Private Network (see RFC-1918) for internal networking. Cogent will assign an appropriately sized net block according to the customer's needs for publicly visible servers in the firewall DMZ (email, www, FTP, etc.).

### **Downstream Customer IP Needs**

For IPs to be used for your downstream customer networks, Cogent requires its customers to list subnets and the associated downstream customer names.

No specific details are required as to customer host counts in the IPQ itself; it is assumed that you have enacted similar verification processes and have policies in place to ensure correct block selection for your downstream customers. If not, future allocations will be affected. Before issuing space, Cogent reserves the right to ask for documentation provided by your customers to justify assignment of a particular block to them. This is done to spot-check your own internal allocation policies and provide guidance when needed.

### **Web-hosting Services**

If you will be doing IP-based web-hosting, Cogent requires you provide your "technical justification" for doing so, as well as a list of domains and URLs Name-based web-hosting is the preferred way (whenever possible) as it utilizes significantly fewer addresses, but for a variety of reasons it is not always possible. If you can't use it, please simply explain why. URLs provided as documentation must resolve with both forward and reverse DNS.

### **BlackHole server**

The Blackhole server allows customers under a DDOS attack to send all traffic to the IP address under attack to null route.

To request configuration on the blackhole server: Log into eCogent and click on BGP request. You will need the following information:

- 1. Order Number.
- 2. An IP address from your network with which we will peer.
- 3. A password (all blackhole server sessions are password protected).

All North American, South American, Australian and Asia Pacific Customers will peer with:

IPv4: 66.28.8.2 and IPv6: 2001:550:0:1000::421c:802

All European Customers will peer with:

IPv4: 130.117.20.2 and IPv6: 2001:550:0:1000::8275:1402

Once your session to the blackhole server has been established, any network you announce to it will be stopped at our borders. Please note that Cogent does not warrant or guarantee that use of the blackhole server will mitigate, or minimize any effects of a DDOS attack nor does Cogent guarantee that a session to the blackhole server can be established on a timely basis.

You are limited to announcing 50 prefixes to our blackhole server. If you anticipate needing to announce more, relay that request to our Customer Support department along with the technical justification for an increase in the number of prefixes to be announced.

# <span id="page-17-0"></span>**IX. Customer BGP Peering Information**

### **Customer Requirements**

All BGP peering requests must be accompanied by an order. If you need to run BGP routing with Cogent, please contact your Cogent sales representative. They will provide you with the necessary BGP Questionnaire form.

In order to have a BGP peer with Cogent, a customer must be multi-homed, either within Cogent's network or with another Internet provider's network. If the customer is multi-homed with another provider, the customer must also have a registered AS (Autonomous System) number. Cogent does not facilitate acquisition of a public AS number. If the customer is multi-homed only within Cogent's network, Cogent will assign a private AS number to the customer. Customers are responsible for configuring their own equipment, including the BGP peer. Cogent does not provide assistance in configuring customer routers for BGP. Cogent filters all announcements from Cogent customers to protect the quality and stability of the network.

For more information and definitions of abuse, see the Acceptable Use Policy at:

<http://www.cogentco.com/acceptable-use-policy>

### **What to Expect**

- Cogent has an easy to use BGP Questionnaire to assist in the set-up of BGP. The form can be accessed online through eCogent [http://ecogent.cogentco.com](http://ecogent.cogentco.com/) and be submitted to Cogent.
- Cogent's AS number is 174.
- Cogent recommends that all customers use MD5 authentication on their BGP sessions. If the customer wants to use MD5 authentication, they should supply a password string in the provided location in the BGP Questionnaire.
- Cogent filters BGP announcements from the customer based on network address space. Announcements are allowed on the following basis:
	- 1. Cogent assigns the IP block to the customer.
	- 2. ARIN, RIPE or other RIR assigns the IP block to the customer.
	- 3. When another provider assigns the IP block, Cogent will verify the announcements by one of the following:
		- The reassignment information is readily available in one of the RIR databases via a swip, route object or in the assigning provider's RWHOIS server.
		- The IP block already being announced globally from the AS on the BGP Questionnaire.
		- If you need to announce an IP block that is not registered to your company, you will need to provide an LOA from the registered holder of the IP resources if the above criteria have not been met.
- Cogent institutes a maximum number of prefixes that a customer is able to announce via the Cogent BGP session. The default max-prefix limit is currently set to 100 prefixes. Cogent does this to limit the growth of the global routing table by encouraging route aggregation. Cogent understands that for various reasons the customer may need to de-

aggregate its route announcements to Cogent. Cogent currently adds "le 24" to the customer prefix lists to allow for the de-aggregation of route announcements.

### **AS number**

- The IP block has been cleared by Cogent abuse team.
- Cogent reserves the right to disable a BGP peer that is adversely affecting other Cogent customers or Cogent's network stability and/or performance until the problem is remedied. A reasonable effort will be made to contact the customer prior to turning down the peer; however, the integrity of the Cogent network remains the top priority.
- Cogent does not accept announcements that are smaller than a /24 to external peers.
- Cogent does not accept announcements with community strings that are not on the list of approved community strings.
- Cogent makes no guarantees, explicit or implicit, about the routing policies of other providers and the routes that they accept into their routing tables.

### **AS Padding**

Customers with public AS numbers may pad their AS path to control the desirability of their connections. Customers with an assigned private AS number from Cogent may not pad their AS path. Cogent will ignore any padding of private AS numbers from customers.

### <span id="page-18-0"></span>**Types of Peers**

Cogent offers five types of peers:

### **Full**

Cogent will send the customer a complete BGP table with the internal Cogent routes aggregated as much as possible. This is recommended for customers seeking a complete routing table.

### **Full (detailed)**

Cogent will send the customer a complete BGP table without aggregating the internal Cogent routes. This is useful for customers who are multi-homed within the Cogent Network.

### **Cogent backbone and Cogent customers routes**

Cogent will only announce its aggregated internal routes, as well as the routes of other Cogent BGP customers. This is recommended for customers who want to use a single Cogent connection solely for access to the Cogent Network.

### **Cogent backbone and Cogent customers routes (detailed)**

Cogent will send its internal routes without aggregating them, as well as the routes of other Cogent BGP customers. This is recommended for customers who are multi-homed within the Cogent Network and who want to use their connection to only access the Cogent Network.

### **Default (can be added to all other peer types)**

Cogent will only announce default. This is recommended for customers who have a low-powered router and are only multi-homed for redundancy, with one line being the primary line and the other only used as a backup.

# <span id="page-19-0"></span>**Services/Features**

### **Local Preference**

All customer routes announced to Cogent will have a local pref of 130.

The customer can control the local preference for their announcements by using a community string that is passed to Cogent in the BGP session. The following table lists the community strings and the corresponding local preference that will be set when they are used.

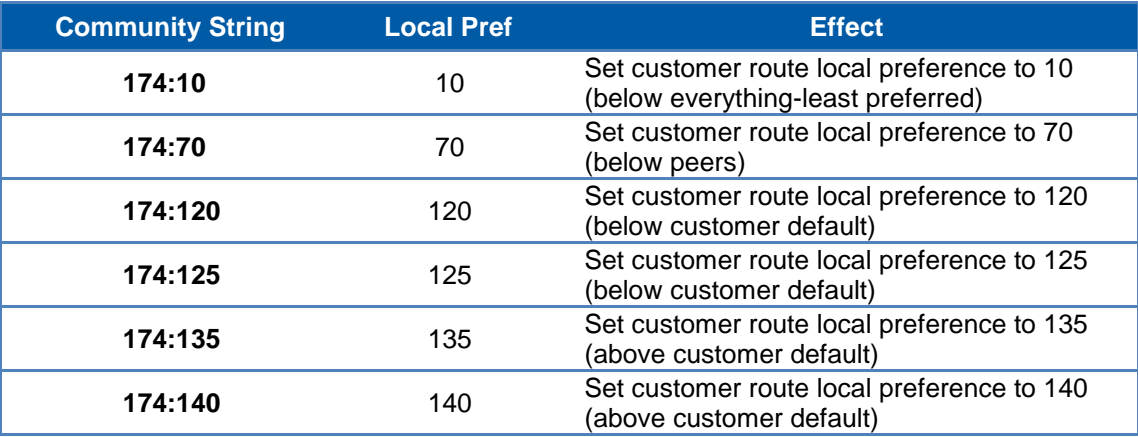

### **No-Export**

Customers can control the "no-export" settings of their routes with the following community strings:

Do not export outside AS 174

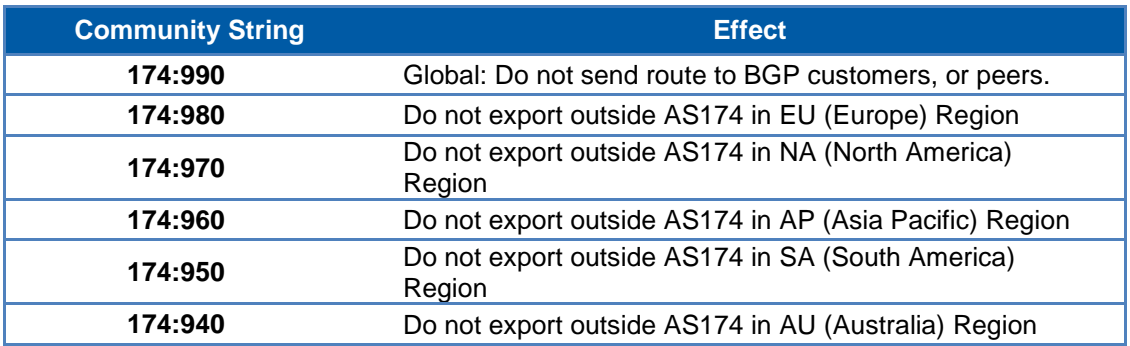

### Do not send to private peers

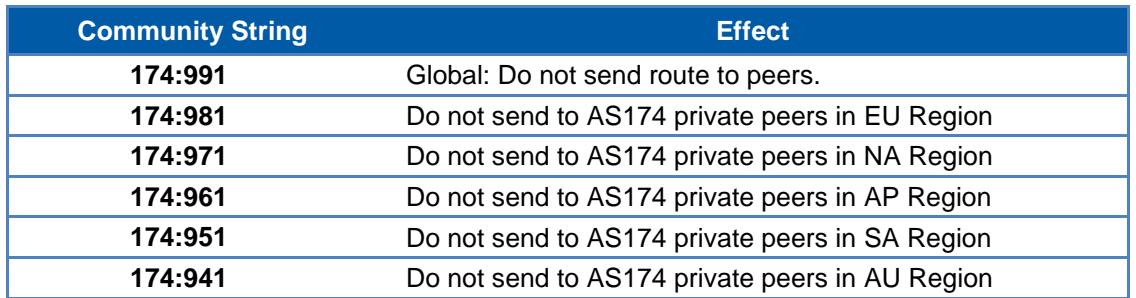

### Do not export prefixes between Cogent regions

Community String Effect - Set localpref to 10 upon entering this region from other regions of the Cogent backbone.

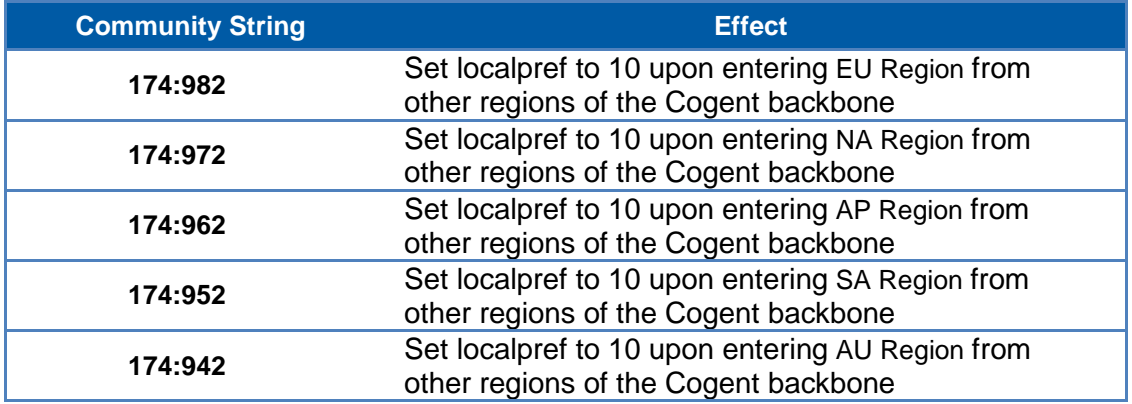

This community cannot be used to set localpref to 10 in the connection's "home" geographical region. In other words, for example, the community 174:982 would have no impact when sent from a customer connection in EU. Instead use 174:10 which will have the same impact of setting localpref to 10 immediately.

### **Prepending Communities**

These communities affect what actions Cogent will take on the routes before sending them on to Cogent's peering partners:

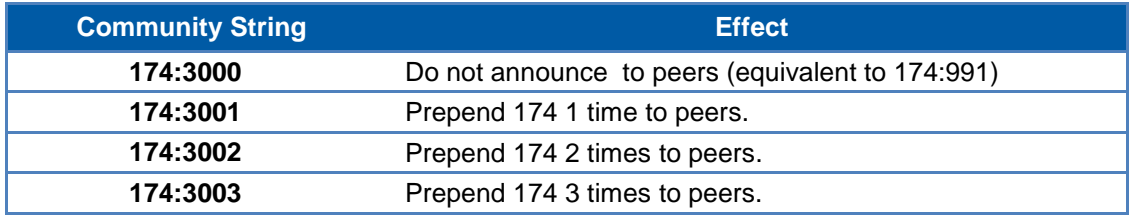

# **Communities Received from Cogent**

Routes announced to customers by Cogent will have one of the following communities associated with them:

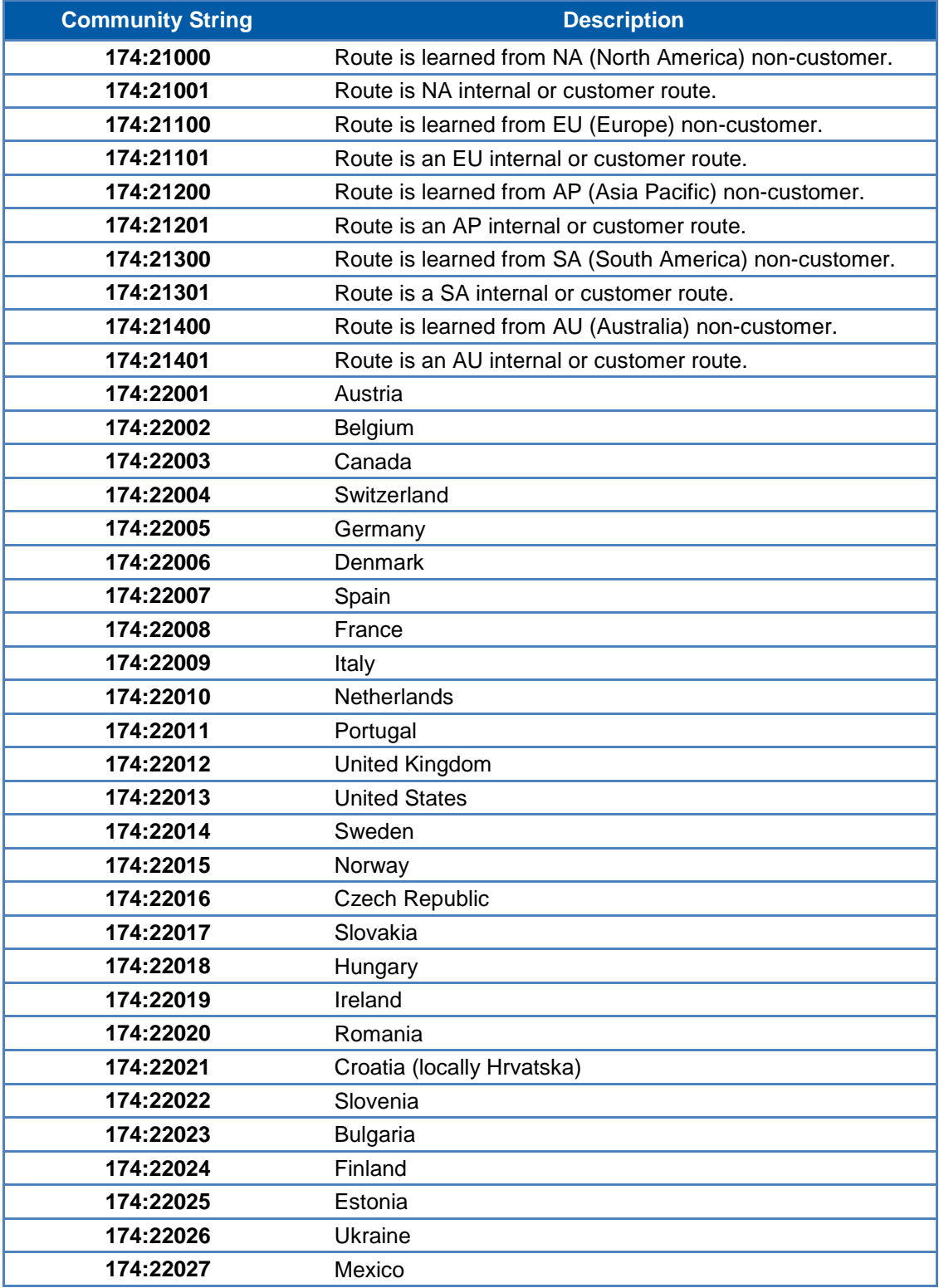

# Cogent Customer User Guide

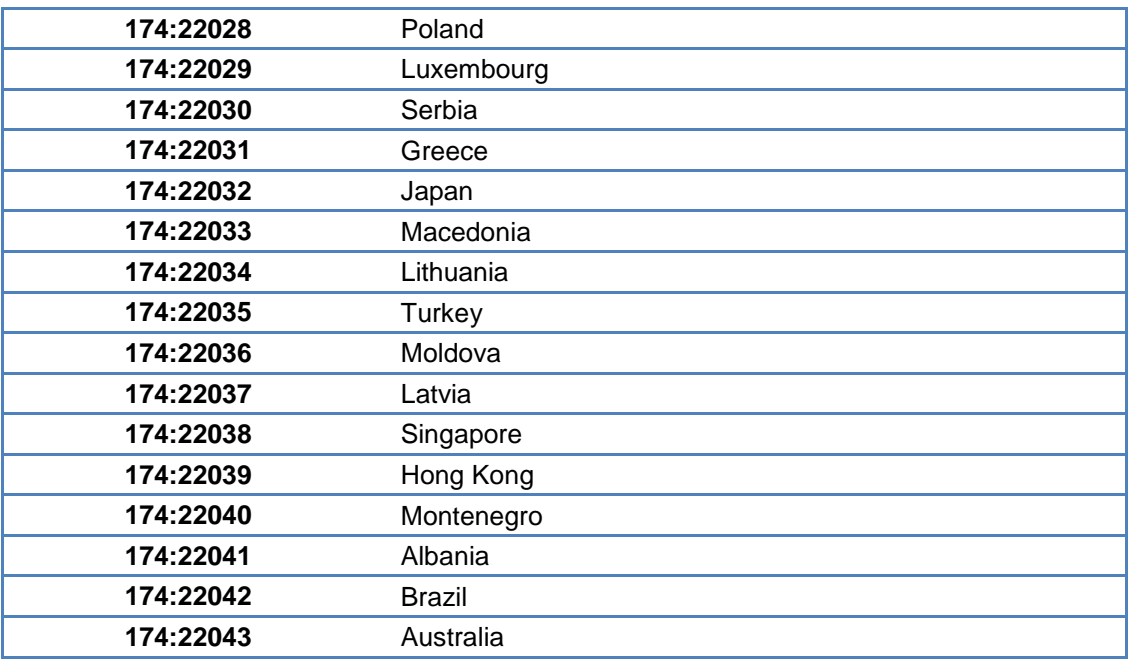

### **BGP Bidirectional Forwarding Detection (BFD)**

For customers who have a BGP session setup on a Layer 3 circuit with Cogent, Cogent offers the ability to run BGP Bidirectional Forwarding Detection (BFD).

BGP BFD tests the reachability of a peer and allows either side to take down a BGP session faster than the standard BGP default timers.

BGP BFD is setup by default when your BGP session is configured by Cogent.

To enable BGP BFD you will need to configure it on your device.

Cogent uses the following multiplier and millisecond interval for its default values:

- 3 x multiplier
- 333ms interval

Please Note, Cogent offers BGP BFD in a basic configuration only, which does not support customers who are using Link Aggregation (LAG).

To verify if your device supports BGP BFD, please consult with your hardware vendor.

If you need further assistance please contact Cogent Customer Support.

Sample Configuration for Customers using a Cisco device:

neighbor XXX.XXX.XXX.XX remote-as XXXX bfd fast-detect bfd multiplier 3 bfd minimum-interval 200

# <span id="page-23-0"></span>**X. Link Aggregation**

Link aggregation (LAG) is a computer networking term used to describe various methods of combining (aggregating/bundling) multiple network connections in parallel to increase throughput beyond what a single connection could sustain, while providing redundancy in case one or most of the links should fail. This process is known as Link Aggregation Control Protocol (LACP), other terms used to describe this include Ether Channel, and Link Bundling, and others.

The form of LAG supported by the Cogent network is the standard Link Aggregation Control Protocol (LACP). There are 2 basic configurations of LACP:

- **Type A** (Cogent default). Specifies that if any of the links are up, the bundle is up; this allows the customer to continue to send traffic even if there is an issue with one or more port in that bundle. This could lead to congested links, but will keep traffic flowing if there is a problem with any of the circuits in the bundle.
- **Type B** (May be configured by Customer on his network as an option): Specifies that if any of the links are down, the bundle is down; this allows the customer to force traffic to their backup provider if there is an issue with one or more ports in that bundle. This configuration will stop all traffic over the bundle.

Cogent will always configure LAG as Type A, i.e. the Cogent network will continue to send traffic over the bundle even if one or more of the circuits in the bundle goes down. If the customer wants to force the whole bundle down if one or more links experiences a failure (thus forcing their traffic over a backup connection), this is an option the customer would configure on their equipment.

LAG is only offered for customers with 10GE interfaces in select markets / sites.

# <span id="page-23-1"></span>**XI. Virtual Private Lan Service (VPLS)**

Virtual Private LAN Services (VPLS) is a class of VPN that supports the connection of multiple sites in a single bridged domain over a managed IP/MPLS network. VPLS presents an Ethernet interface to customers, simplifying the LAN/WAN boundary for Service Providers and customers, and enabling rapid and flexible service provisioning, because the service bandwidth is not tied to the physical interface. All services in a VPLS appear to be on the same LAN, regardless of location.

VPLS uses edge routers that can learn, bridge and replicate on a VPN basis. These routers are connected by a full mesh of tunnels, enabling any-to-any connectivity.

Cogent's VPLS service is offered in virtually all of our markets around the world. Please consult your sales representative.

# <span id="page-24-0"></span>**XII. Colocation Customer Access Procedure**

Colocation customers are required to provide 24 hours' notice when requesting access to their equipment. Access will be granted with less than 24 hours' notice only in emergency situations and should be verified.

To request access with a minimum of 24 hours advance notice, the customer must email the request t[o support@cogentco.com](mailto:support@cogentco.com) o[r eu-support@cogentco.com.](mailto:eu-support@cogentco.com) The person making the request must be on the Customer Company Contact List. For emergencies, customers can call the appropriate Customer Support Hotline, but must also follow up with an email request. The person making the emergency request must also be on the Customer Company Contact List.

Customers will not be allowed access to a Hosting Center if they have an outstanding account balance.

These procedures apply only to Cogent owned colocation facilities. If you are purchasing colocation services from a party other than Cogent, you must contact that provider to determine its access procedure.

# <span id="page-24-1"></span>**XIII. Utility Computing**

Cogent's Utility Computing product is a bundled product offering consisting of Cogent bandwidth plus a managed server. The product is offered in select Cogent-owned datacenters in the US and Europe. The product is currently offered in Herndon, Chicago, Oakland, London, Paris, and Frankfurt. The total package includes bandwidth, server, pre-installed Linux OS, server management and monitoring, power, colocation space, and cross connects. As an option, the customer can choose to pay for access to the server's KVM/iDRAC console port. Customers are never permitted physical access to the Utility Computing servers.

The servers are connected to Cogent network equipment via cat-6 copper for 1G connections (CDR from 100M to 1G) or single mode 10G fiber (for CDR up to 10G). In most cases, the server network ports (1G copper and 10G fiber) are provisioned on Cisco 4900s assigned exclusively to Utility Computing. The 4900s are connected to the Cogent core by two or more 10G fiber ports. In some cases, Utility Computing servers with 10G fiber connections are provisioned on the Cogent core devices directly. The KVM/iDRAC console port on the server is connected to a Cisco 2900 series switch via cat-5 copper at 100Mbs. The 2900 switch ports are protected by a Cisco 5505 ASA firewall. The firewall is configured to allow connection to the console ports only from Cogent offices and customer defined network IP blocks. The ASA is connected to the Cogent network via a single 100M FE port.

The standard server offering consists of a 2U server with two CPUs, 32G of memory, and 8 hard drives. Based on customer specification, we can modify this configuration to include external storage arrays or servers capable of supporting up to 36 internal hard drives. Customers can also choose to modify the amount of memory and number and type of CPUs deployed. The server hardware is generally either Dell or Silicon Mechanics.

Typically, customer Utility Computing contracts are for a minimum term of one year, especially for non-standard hardware configurations. Other terms are available.

# <span id="page-25-0"></span>**XIV. Network Maintenance Policy**

Cogent will perform regularly scheduled maintenance on the Cogent Network during a standard maintenance window from 00:00 AM to 06:00 AM (local time of the Cogent Hub to which Customer's circuit is connected). Cogent will normally notify customers of scheduled maintenance at least two (2) business days in advance, via email. In most cases, maintenance performed will not take the full configuration window, however, Cogent will provide more detail regarding the anticipated duration of the maintenance in the email notification.

In the event of unscheduled or emergency maintenance, Cogent will attempt to notify the customer via email and/or via telephone as soon as it is aware of the immediate need for maintenance. Unscheduled or emergency maintenance is generally defined as maintenance necessary to avoid imminent network outages.

# <span id="page-25-1"></span>**XV. Troubleshooting**

Cogent strives to provide you with the best service possible. In the event that you feel our level of service does not meet your expectations, please contact the Customer Support Hotline for your region as specified in Section XVI to escalate.

Cogent monitors the physical hardware on the network 24 x 7 x 365, and will attempt to proactively notify you if your service goes down. However, please be aware that some outages may not generate alarms on our monitoring system.

In the event that you have lost service, please have the following information available when calling Technical Support:

- For incidents in which you have lost connectivity to the Internet or external sites:

- Can you ping the gateway on your network to which the Cogent line is provisioned?
- If there is no response from your gateway, please ensure that your equipment is receiving power and that all cables are properly attached. If possible, power-cycle your equipment.

• If there is a response from your gateway, please specify whether or not you are able to ping sites on the Cogent Network such as your default gateway or 66.28.0.45 (res1.dns.cogentco.com).

- For incidents in which you have lost connectivity to some external sites, or general connectivity is slow and unresponsive:

- Ping your Cogent default gateway, reporting the latency and packet loss experienced.
- Identify which external sites are either not reachable or exhibit high latency and packet loss. Provide trace routes to Customer Support for these sites via eCogent or via email to the appropriated support team as specified in Section XVI, Customer Support Contact Information.
- Try to identify any sites that do not exhibit "slowness" or packet loss.

When contacting Customer Support, please be prepared to identify the following:

- Your order number.
- Your company name.
- Your domain name.
- The physical location of the line on which you are reporting a problem.
- A detailed description of the problem.
- How long you have been experiencing the problem.
- Time constraints that may affect when a technician or vendor can be dispatched to your location.

Cogent reserves the right to charge a customer in the event a Cogent representative is dispatched to the customer site to resolve a trouble report and that trouble report is discovered to be produced by customer's equipment.

# <span id="page-27-0"></span>**XVI. Customer Support Contact Information**

# **Contacting Cogent Customer Support**

Cogent prides itself on superior customer support. We are available to you 24 hours a day, 365 days a year. Our support desk in Washington, DC primarily serves our North American and Asia-Pacific customers, and our support desks in Europe (Frankfurt, Germany; Madrid, Spain; and Paris, France) primarily serve our European and Mexican customers.

Please select the appropriate support desk's contact details from the list below, based upon your service location. Make sure to have your Customer Account Number or Order Number ready for your call, and include it in the subject line of any email you send. We appreciate your business!

### **United States / Canada**

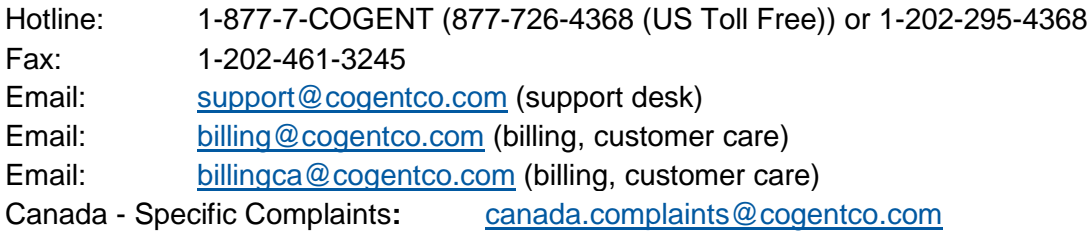

### **Mexico**

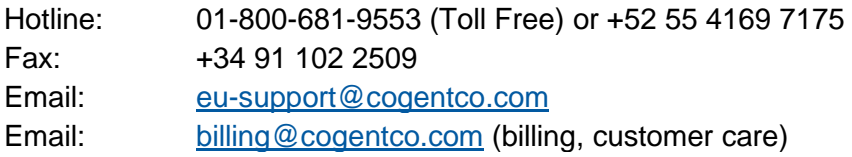

### **Brazil**

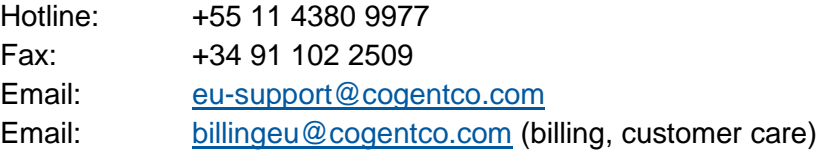

### **Asia-Pacific**

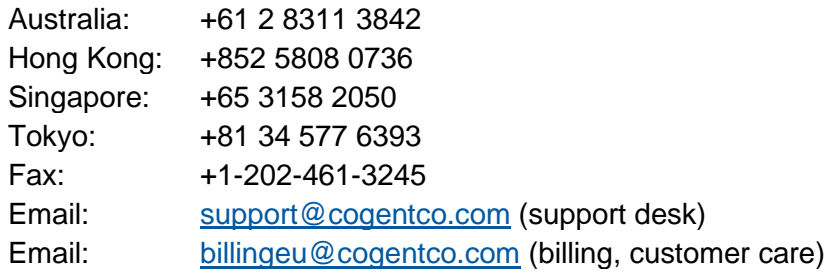

### **Europe (all countries, except as listed below)**

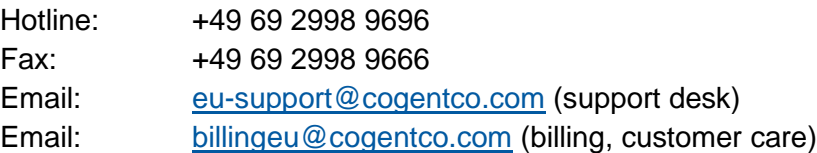

### **United Kingdom**

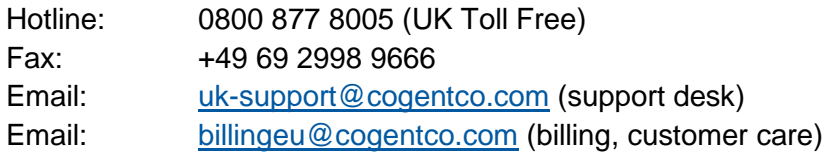

### **France / Benelux**

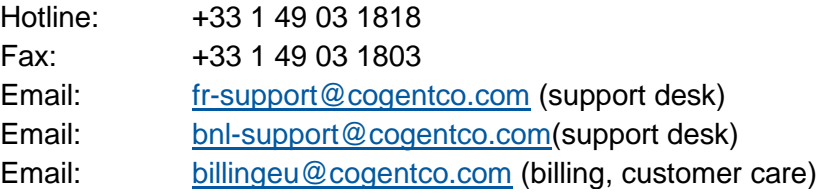

### **Spain / Portugal / Italy / Croatia / Slovenia / Bulgaria**

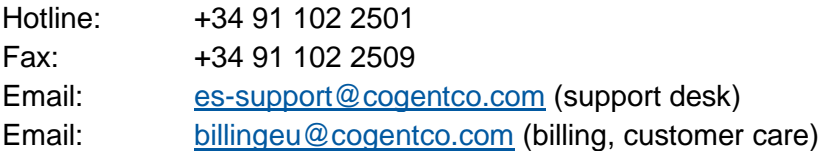

### **[Hungary](http://www.cogentco.com/en/hungary)**

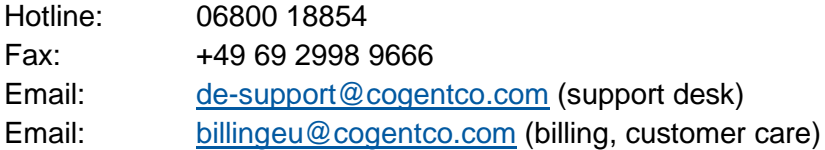

### **Montenegro**

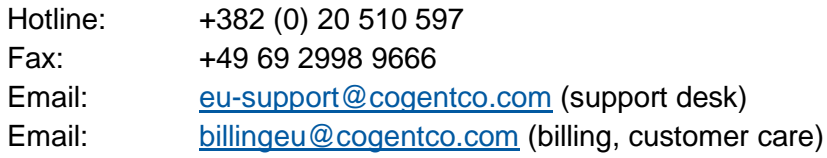

All Customers in Europe can also contact the European **Cogent Customer Support team** using the **generic email address for Europe**: [eu-support@cogentco.com](mailto:eu-support@cogentco.com) as an alternative to the support email addresses listed above for each European region. This alternative email address will have the same effect in the Cogent Trouble Ticketing System, opening a trouble ticket and issuing Cogent's ticket number to the customer by means of an auto-reply email.

# <span id="page-29-0"></span>**XVII. Escalation Procedures**

Cogent Escalation Procedures have been established for notifying upper management of customer service and operational system problems. This escalation procedure may also apply to installation of new customer services. Cogent customer, backbone and operational system problems are tracked in the Cogent Trouble Tracking System. If Cogent has determined that the problem is due to customer equipment, escalation procedures may be halted.

Please note that if Cogent has not been able to interface with the customer to eliminate customer initiated actions, Cogent Customer Support Staff may:

- Continue internal escalation if initial troubleshooting indicates that the outage is associated with the Cogent Network. See **Appendix A** for Customer Support Internal Escalation List.
- Halt escalation (until 7am local time the next business day) if the troubleshooting indicates that the customer's equipment may be the root cause of the outage.

# <span id="page-29-1"></span>**XVIII. eCogent**

Now that you are a Cogent customer, we would like to invite you to register to use eCogent. eCogent allows you to access information you need via the web. Features of eCogent include:

- A Global View of Your Orders & Billing Accounts.
- Account Balance & Transaction History for each of your Billing Accounts.
- The ability to open a Support Ticket for Technical Assistance, Billing Questions or Sales Inquiries.
- A complete view of helpdesk tickets with summary and status information, including trouble ticket number, order ID, issue summary, status, and issue type (category).
- The ability to view and update your administrative and/or technical contact information.
- The ability to update Domain Names Service (DNS) records.
- Access to our online IP address and BGP request forms.
- Information on how to contact each of the Cogent Country Entities.
- The ability to view "Track My Order", which displays the progress and next steps during the installation process. This screen also provides your single point of contact at Cogent responsible for ensuring delivery of service.
- Access to signed contract documents.
- All pertinent billing data is provided, including account balance & transaction history for each circuit..

To register or log into eCogent, please visit [http://ecogent.cogentco.com.](http://ecogent.cogentco.com/) You will need an email address and any active Cogent Order ID/Service ID related to your Cogent account. If you need assistance with the registration process, please contact the Cogent Customer Support team.

# Appendix A: Customer Support - Internal Escalation List

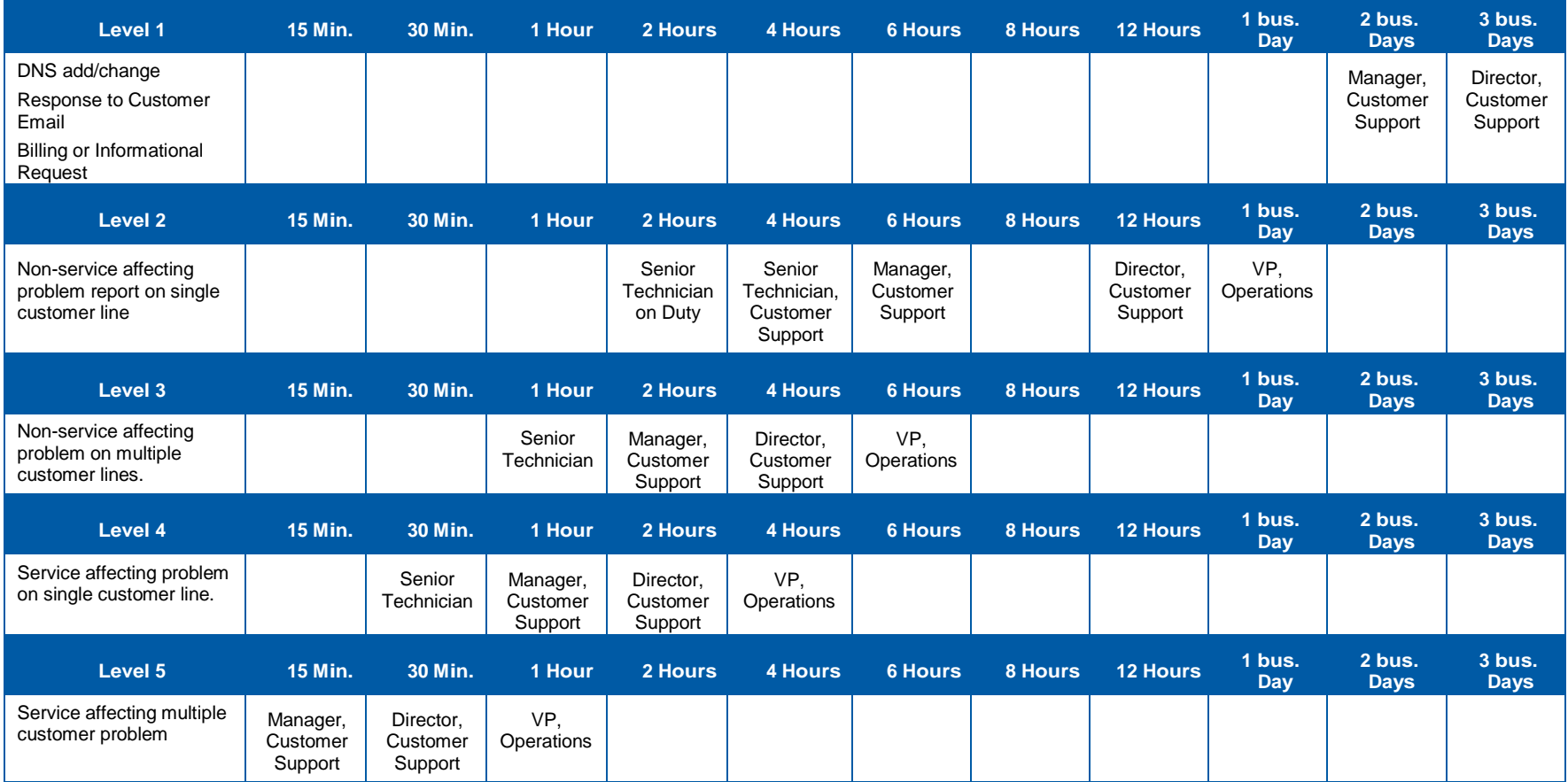

NOTE: Cogent telephone system operates off an Automated Call Distributor (ACD). Therefore, the escalation process is regulated through the contact of the Customer Support Hotline for you region as specified in Section XVI. Please use the number to both contact Cogent Customer Support and request escalation if you believe that proper support is not being provided.